## **Download Photoshop Cs6 Di Laptop Gratis ((BETTER))**

First, make sure that the version of Photoshop you want installed is the full version. Make sure the software location is set to Adobe's website. Next, download the software from the site as usual. Once the download is complete, open the file and follow the instructions on the screen to complete the installation. When you are prompted to restart, hit the restart button. Once the software is installed, you need to locate the Adobe Photoshop application in your computer. This can either be done automatically by Windows Vista or manually by searching for the application in your computer. Once this is complete, locate the installer (usually in the applications folder) and run it. This will launch the Adobe Photoshop installer program. When prompted, select the location of the installation, and follow the on-screen instructions. Once the installation is complete, you need to locate the patch file and copy it to your computer. The patch file is usually available online, and it is used to unlock the full version of the software. Once the patching process is complete, your version of Adobe Photoshop is ready to go. Now you can crack the software if you wish to. And that's it - you have now successfully installed and cracked Adobe Photoshop!

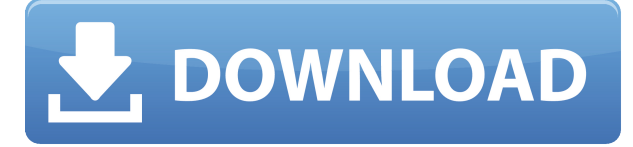

If you are familiar with Lightroom, you'll mostly notice just one additional panel, found in the Lightroom panel at the top of the Lightroom 5 main window. That panel shows thumbnails of your photos that you can drag to one of the Lightroom 6 panels in the main Lightroom window. This enables you to manage your photos in the program as opposed to having to open up each image with its' own Photoshop panel. Lightroom 5 is definitely not meant for the casual photographer. While it is great for organizing, managing and reviewing photos, you'll need to use other pieces of software, such as Photoshop, Lightroom 4, and your camera system, to produce the end result. Lightroom 5 has a workflow with three stages: Import, Develop, and Print. You can work with the same images in Photoshop that you've imported from Lightroom 5 or lightroom 4. If you open Lightroom 5 and choose File > Open Library, Lightroom opens the Library panel and displays all images in list view. To import an image, select that image and click the Open in Photoshop button (the square with the plus sign icon previously shown in the Lightroom panel). The image will open in Photoshop along with a link to the library view in Lightroom. This link last opened Getty images. If you have a different provider, the image will automatically open in the correct app. From the Library panel in Lightroom 5, you can see that all images are doubled down within Photoshop so they are easy to manage. Another new feature, the Import Views button, opens the currently selected view from one of Photoshop's toolbars. Lightroom 5 has two import views. The default view imports images into the Background view, where Lightroom 4 offered two views for import. However, the default view in Lightroom 5 isn't an improvement over Lightroom 4; in short, the new default view is slow and buggy.

## **Download free Photoshop CS3Licence Key Incl Product Key For Windows {{ lAtest release }} 2022**

You can also use Photoshop to create high quality images using the RAW format. Adobe offers a ton of tutorials on how to use Photoshop for this purpose and if you're a beginner you'll find this very useful. Photographers should be exploring the RAW format for it offers a lot more flexibility in terms of what you can do to your photos. If you want to know more about them then check out our blog on RAW versus JPEG for more details on that. Adobe Photoshop was first released in 1990, and it has been an instant hit amongst professional and amateur artists alike. It has since evolved into a powerful tool for both professional and amateur artists. The best thing about it is that not only can it edit any type of image, it can also provide a whole range of artistic effects and tools which are far beyond what many people would expect from a simple photo editor. With this in mind, we've put together a list of the best Photoshop photo and image editing software for beginners that you should check out. I have one simple question for you: "What kind of photography do you like?" After answering that question, it becomes my top priority to create a workflow that works for you. That's what this book was built upon. Then, in late 2015, Adobe made a big announcement. Photoshop would come to the web. This was a big deal. For the first time ever, Adobe was opening Photoshop to the world. At the time, it was big news to get Photoshop to the web, but Adobe was already a big company and many people believed they were in a position to do whatever they wanted. So they went ahead and did it. e3d0a04c9c

## **Photoshop CS3Activator Windows x32/64 {{ lifetimE patch }} 2022**

With the Render Preview in Photoshop CC, you can watch the effects of Photoshop's powerful tools in real time as they work and change as you edit your image, showing you what will happen with your changes as you make them. During the editing process, you can test a photo within a virtual lightbox. The lightbox gives you full control over the light and intensity of how your photo looks. Add a title, a border and a drop shadow and the lightbox resembles a "vanity light" filter that pops up on your photo. One of the best new features in Photoshop CC. Image adjustments via smart guides, which stay with your image for improved accuracy and alignment, and the ability to crop, create and resize images with ease. You can even create multiple versions of an element for use on multiple pages, which is an amazing proposition. A native non-destructive workflow allows for easy undo and redo. Simply remove and replace individual sections, and re-save your project. Photoshop's new selection and mask tools have also been overhauled for smoother performance. A new operation called "Match Color" (A quick contrast adjustment tool) can be used to easily and quickly improve photos. Other new tools and features include text editors, which let you adjust text, add basic layer effects and bring 3D using the Layer Mask window. As always, expect new adjustments and improvements across the board, as Photoshop continues to evolve and upgrade. In addition, there are some new tools and functions; including the Adobe Air program AIR Camera Lens, which is a free app that adds an INKTOO free Icon Editor to your smartphone or tablet. The AIR app has a collection of 15 free and 100 paid icons, which you can use to quickly adjust and format different apps and objects. This comes in handy when it comes to create awesome designs!

download adobe photoshop gratis di laptop cara download adobe photoshop di laptop gratis cara download photoshop cs6 di laptop gratis cara download photoshop 7.0 in laptop how to download a photoshop in laptop cara download photoshop 2021 di laptop cara download photoshop 2020 di laptop cara download adobe photoshop di laptop cara download software photoshop di laptop adobe photoshop lightroom cc 5.2.1 premium apk download

**AI-powered, real-time selection:** Photoshop is the only product to introduce real-time selection powered by Adobe Sensei, the most comprehensive AI-based platform for visual image understanding. As part of this new selection feature, users can now select objects more accurately and with greater confidence. Additionally, users can even select face-related features like eyes, and eyebrows, and can even isolate specific features like nose, mouth, or ears. **New path selection and mesh selection options:** Unlike a paint bucket, Photoshop now features selection modes for every type of path shape. Users can now easily create selections based on paths with a variety of curved, straight and even elliptical paths, as well as selections based on closed, open or irregular meshes. **High-speed, GPU-accelerated workflow:** The GPU-accelerated workflow makes it easier than ever to speed up every image on the fly with no change to the size of the image. The new workflow can speed up the rendering of an image from 0.1X to 7.6X, open Photoshop CS6 applications up to 40% faster, and even stock photo comps up to 35% faster. **Availability:** The changes made in this release are preview applications and may be upgraded to a future release of Photoshop, or existing Photoshop users will be able to download it from Photoshop.com and the Creative Cloud App. To start with this process, you need an image to work with. Your image can be any of the following:

- png (Portable Network Graphics): this file type will allow you to add transparency to your image
- jpg (Joint Photographic Experts Group): this file type will allow you to add transparency to your image
- tiff (Tag Image File Format): this file type is a well-known format, usually used to archive images, but it can also create a GIF image file

With all the tools, features, and layers there is so much work to be done. There are even features and tools that are built in to your computer that can improve your productivity in ways, even without Adobe Photoshop! These features are called extensions and are a part of most modern web browsers (including Firefox, Internet Explorer, Safari, etc) as well. If you want to be a graphic designer, it is sometimes possible for you to go to school to learn graphic design. This can be a very expensive way to learn graphic design though. Depending on the type of graphic design, there are other ways to learn graphic design. This includes books, videos, lectures, online classes, and more. Some of today's best graphic design studios offer online classes to help people learn how to design. One of the best features in Elements 8 is the View Thumbnails button in the top-right corner of the **Image dialog box**. Here you can see what effect Elements 8 will apply to any one image you click on. Most notably this is a great way of retouching images especially selfies, which are a lot of fun to personalize. However, if you were to apply a smart object without having its original size chosen (which won't make a thumbnail at all, and rather juts just add the effect), then you'd need to resize the object again. A simple solution is to click and drag on the new view thumbnail, and resize. Then you'll see the option to **Create View...** (or right-click on the thumbnail itself) which will cause the selected image to create a new new image just the size of the thumbnail.

<https://soundcloud.com/ayidingvkg/sony-vegas-pro-13-crack-truespoon>

<https://soundcloud.com/viostalparkning1973/wii-virtual-console-super-mario-bros-3-wad-installer-pal> <https://soundcloud.com/lairoressubs1982/kumpulan-film-semi-blue-china-list>

<https://soundcloud.com/culecamarujan/kumpulan-soal-lomba-cerdas-cermat-pengetahuan-umum-sma> <https://soundcloud.com/rielusador1985/paysafecard-hack-v-40-download-gratis>

<https://soundcloud.com/lilokefest1972/driver-wi-fi-wn6302lh>

<https://soundcloud.com/avandileddins/daemon-tools-63419-crack-free-download>

[https://soundcloud.com/eskitwirsont/magic-partition-recovery-26-portable-keygen-crackingpatch-seri](https://soundcloud.com/eskitwirsont/magic-partition-recovery-26-portable-keygen-crackingpatch-serial-key-keygen) [al-key-keygen](https://soundcloud.com/eskitwirsont/magic-partition-recovery-26-portable-keygen-crackingpatch-serial-key-keygen)

<https://soundcloud.com/bheejvrsan/typing-master-98-software-free-download-full-version> <https://soundcloud.com/medeottaccado/free-download-autodesk-inventor-professional-2009-software>

• Improvements to the Alternative Information panel, which accesses information about the selected object from the web to provide a range of new content such as stock photo options and product usage tips. • Better support for Apple's Mac Pro, which includes support to easily convert or rotate images without the need for a recalibration step. When a Mac Pro is connected to the network, it benefits from almost all of its image features, including Adobe Photoshop. Adobe Photoshop Elements has a plethora of features for creating and editing digital images. See how to retouch portraits, mock up a book cover, and explore the basics of typography with this chapter-by-chapter guide to digital photo editing. Photoshop's range of channels includes Retouch, Black & White, Sepia, Colour, Hue & Saturation, and Curves. Understand how to adjust images in each channel to create cool, subtle, or dramatic effects. This comprehensive course describes layer details, commands, and key tools for creating, modifying, and applying effects in Photoshop. Online learning

and interactive resources make this course easy to understand and great for beginners and experts. Master a wide range of Photoshop commands and features. In this book, you'll learn how to perform all the most common editing tasks, including retouching, color correction, compositing, adjustments, and creating and applying styles. Learn the most important photo-editing concepts and strategies for mastering Photoshop, including how to import, organize, and work with RAW files, how to work with layers and groups, and how to use and apply filters. Explore a range of essential photo-editing topics and techniques. Get the inside scoop on the software you need to get great results.

The Creative Cloud Updates client ships on all devices and systems from Windows 10 to macOS and macOS Catalina to as of today, MacBook Pro, and iPad Pro. Adobe Photoshop CC beginning with version 2018.5 has been updated to improve three-CC editing and capabilities. Now you can filter options for a group or an image, and use brush tools such as the Round or Reveal brush to give more control over the masks it generates. Separate image and masking windows allow you to easily divide a photo into multiple layers so you can work on one or more while keeping the others easily discerned. For more control over the complex process of creating selections, lock the visual element you've selected so that the illustration is part of the image and you can use the visual aspect of the object to help you find other parts of the image.

With the free Adobe Photoshop Share , teams can easily collaborate on projects, send files and comments, discuss files, view changes, and get an up-to-date overview of project states anytime. **Quick fixes** -- From automatically auto-correcting red eyes to auto-wrapping text, new tools in the Automated Adjustment panel offer dozens of preselected fixes for common image problems. New **Screen Space Ambient Occlusion (SSAO)** shader provides depth-assisted lighting, and a local-contrast filter eliminates image artifacts while preserving details and skin tones. Also, a new 3-point perspective tool makes it easier to implement foreground/background scene lines.